## **Basi di Dati**

## **Oracle SQLPLUS - Risultati Esercitazione n. 2**

1. Trovare codice identificativo, nome e iniziali (campo INITIALS) dei fattorini che non hanno mai preso multe.

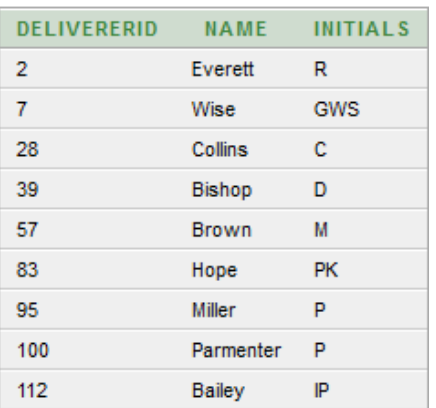

2. Trovare il codice identificativo di tutti i fattorini che hanno ricevuto almeno una multa da 25 Euro e almeno una multa da 30 Euro.

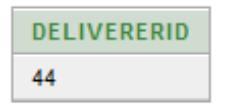

3. Trovare codice identificativo e nome dei fattorini che nella stessa data hanno ricevuto più di una multa.

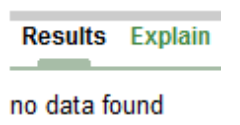

4. Trovare il codice identificativo dei fattorini che si sono recati presso *tutte* le aziende presenti nella tabella COMPANIES (nota: i fattorini "recatisi" presso un'azienda sono quelli che hanno fatto almeno una consegna o un ritiro presso l'azienda in esame).

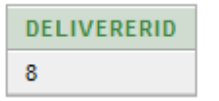

5. Trovare il codice identificato dei fattorini che hanno fatto consegne (o ritiri) in almeno un'azienda in cui il fattorino 57 ha fatto delle consegne (o dei ritiri).

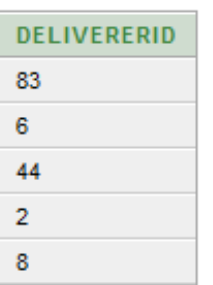

6. Trovare codice identificativo e nome dei fattorini per cui il numero di multe ricevute nel 1980 è superiore al numero di multe ricevute nel 1981 (dal fattorino stesso).

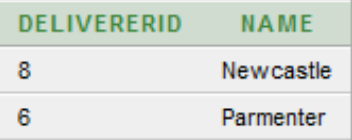

7. Trovare il codice identificato del fattorino che ha ricevuto il numero massimo di multe.

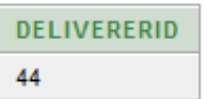

8. Trovare il codice identificativo dei fattorini che hanno fatto consegne (o ritiri) in *tutte* le aziende in cui il fattorino 57 ha fatto delle consegne (o dei ritiri).

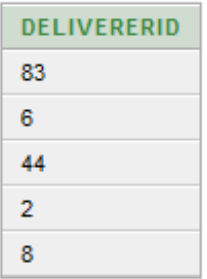

9. Trovare il codice identificativo dei fattorini che hanno fatto consegne (o ritiri) *solo* nelle aziende in cui il fattorino 57 ha fatto delle consegne (o dei ritiri).

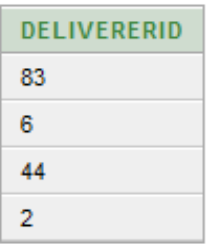

10. Trovare il codice identificativo dei fattorini che hanno fatto consegne (o ritiri) in *tutte* e *sole* le aziende in cui il fattorino 57 ha fatto delle consegne (o dei ritiri).

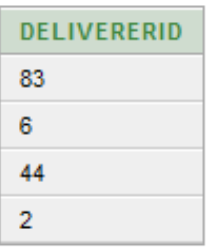